## AFFIRMING STUDENT NAME/GENDER ON ELECTRONIC PLATFORMS

Gender affirmation is an [interpersonal,](https://achieve.lausd.net/cms/lib/CA01000043/Centricity/Domain/383/BUL-6224.2%20Transgender%20Policy%205%2013%2019.pdf) interactive process whereby a person receives social recognition and support for their gender identity and expression. **All students** have the right to be referred to by their chosen name/pronouns, regardless of their legal or school records. A legal name change is NOT required for unofficial name changes.

> To make a **[permanent](https://achieve.lausd.net/site/handlers/filedownload.ashx?moduleinstanceid=62012&dataid=103493&FileName=BUL-5703.3%20TRANSGENDER%20-%20CHANGE%20OF%20NAME%20AND%20GENDER%20POLICY%20rev.pdf) name change in Zoom,** the Name and/or Gender Change form (BUL 5703) must be signed by the parent/guardian or student 18+ and [submitted](https://lausd-my.sharepoint.com/:b:/g/personal/frances_marion_lausd_net/ERalfIY63ExFsC17fdTDK44B9ECS06eYOFZHddcTkq3kbg?e=WvZ10y) to ITD.

*Staff can* create an affirming [environment](https://assets2.hrc.org/welcoming-schools/documents/WS_Supporting_Trans_Non-Binary_Youth.pdf) for gender-diverse students in other ways, such as by [displaying](https://achieve.lausd.net/cms/lib/CA01000043/Centricity/domain/156/policies%20bulletins%20resolutions/How%20to%20Change%20Your%20Display%20Name%20on%20Zoom%20Schoology.pdf) their own pronouns on [platforms](https://achieve.lausd.net/cms/lib/CA01000043/Centricity/Domain/156/show%20your%20solidarity.pdf) where possible, and wearing an **OUT for Safe Schools badge** [or](https://achieve.lausd.net/cms/lib/CA01000043/Centricity/Domain/156/show%20your%20solidarity.pdf) **[pronoun](https://achieve.lausd.net/cms/lib/CA01000043/Centricity/Domain/156/show%20your%20solidarity.pdf) [pin](https://achieve.lausd.net/cms/lib/CA01000043/Centricity/Domain/156/show%20your%20solidarity.pdf)** available from Human Relations, Diversity & Equity.

*Parents/Guardians and Students 18+ can complete* it to the school site. *Schools will* follow the *this Name and/or Gender [Change](https://achieve.lausd.net/cms/lib/CA01000043/Centricity/Domain/383/BUL-5703.2%20Transgender%20-%20Change%20of%20Name%20and%20Gender%20Policy.pdf) Form and submit it* [procedures](https://achieve.lausd.net/site/handlers/filedownload.ashx?moduleinstanceid=62012&dataid=103493&FileName=BUL-5703.3%20TRANSGENDER%20-%20CHANGE%20OF%20NAME%20AND%20GENDER%20POLICY%20rev.pdf) outlined in BUL 5703, Name and/or **School** *following following following these following following following following following following following following following following following following following following Parents/Guardians and Students 18+ can* complete this Name and/or Gender [Change](https://achieve.lausd.net/site/handlers/filedownload.ashx?moduleinstanceid=62012&dataid=103493&FileName=BUL-5703.3%20TRANSGENDER%20-%20CHANGE%20OF%20NAME%20AND%20GENDER%20POLICY%20rev.pdf) Form and submit Gender of Pupils for Purposes of School Records and

*Students can* manually rename [themselves](https://teaching.nmc.edu/knowledgebase/changing-your-name-in-a-zoom-meeting/#:~:text=To%20change%20your%20name%20after,and%20click%20on%20%E2%80%9COK%E2%80%9D.) in Zoom each time they log on. Consider allowing the student to enter the meeting room early to reflect their chosen name on Zoom before their classmates join*.*

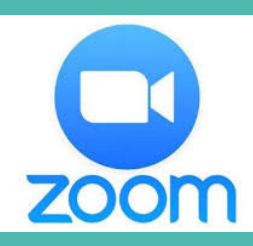

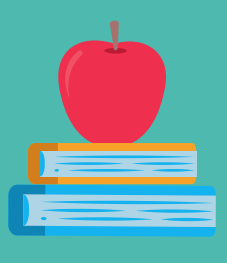

*MiSiS automatically synchs with Schoology. Changes Schoology the next business day*. *Changes made in MiSiS will automatically be reflected in*

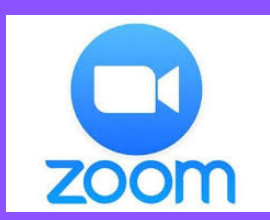

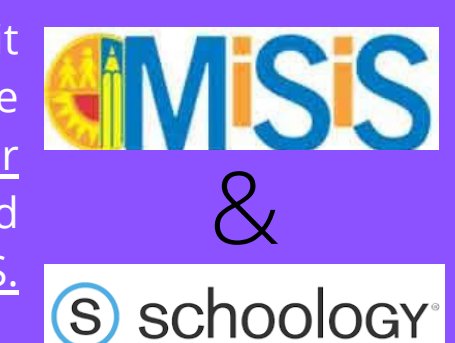

Although only parents/guardians or students 18+ can request changes in the student information data bases, *schools must* **address** a student by their **affirmed name/gender** pronouns.

The **intentional and persistent refusal** to respect a student's gender identity is a violation of BUL-6224 Gender Identity and Students - Ensuring Equity and [Nondiscrimination.](https://achieve.lausd.net/cms/lib/CA01000043/Centricity/Domain/383/BUL-6224.2%20Transgender%20Policy%205%2013%2019.pdf)

*STAFF* who wish to change their name or gender markers, can contact Cristina Vigil (cristina.vigil@lausd.net) for assistance

## **STUDENT-INITIATED REQUESTS**

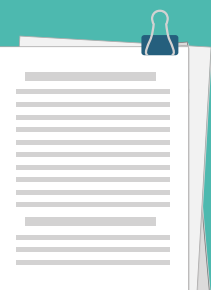

Contact Cristina Vigil at cristina.vigil@lausd.net for assistance or if the changes are not made within 2 business weeks.

## **PARENT-INITIATED REQUESTS**

*No parent/guardian permission or notification is required for student-initiated name changes.*

Visit Human [Relations,](https://achieve.lausd.net/human-relations) Diversity & Equity for assistance & resources

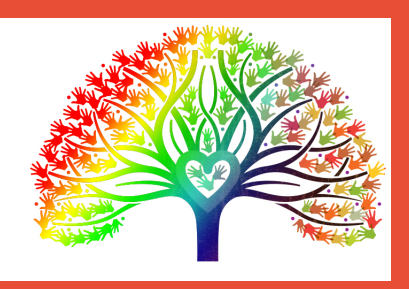

humanrelations@ lausd.net